#### **Report from Netconf 2009**

Bifrost Workshop 2010 d.27/1-2010

by Jesper Dangaard Brouer <hawk@comx.dk> Master of Computer Science Linux Kernel Developer ComX Networks A/S

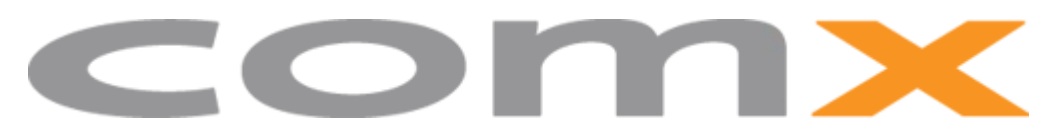

ComX Networks A/S

#### What is netconf

- Summit of the Linux network developers
	- invitation-only
		- main maintainers and
		- developers of the Linux networking subsystem
- In 2009
	- Held in: USA, Oregon, Troutdale
	- Dates: 18/9 to 20/9-2009

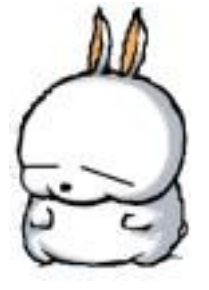

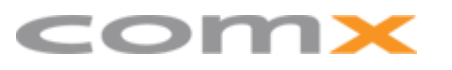

# How to get invited

**Basics:** 

#### • Know: David Stephen Miller

- Top1 comitter
- Top3 Sign-off'er
- Maintainer of
	- netdev
	- sparc
	- IDE
- Postmaster
- Don't piss him off
- NHL: San Jose Sharks
	- Don't send patches if they lost ;-)

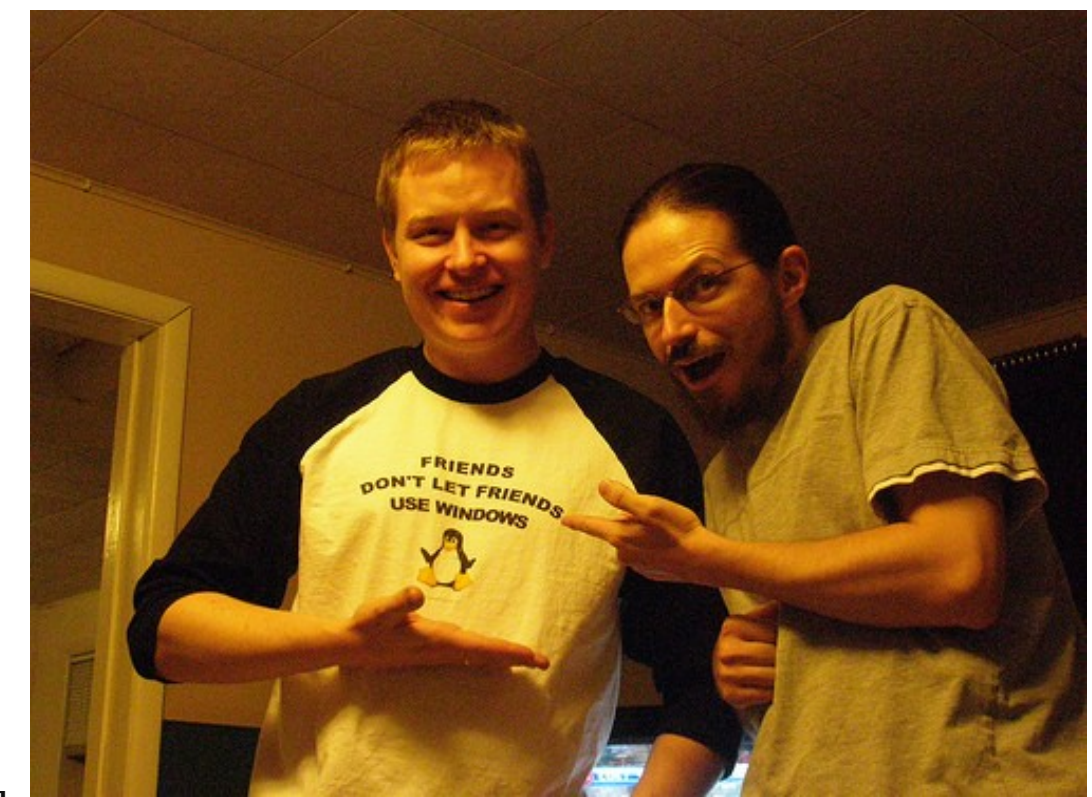

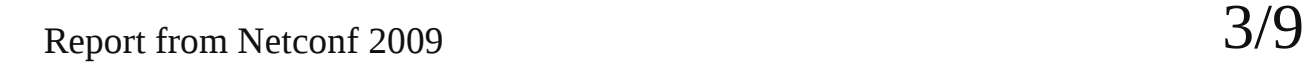

#### Homepage

- <http://vger.kernel.org/netconf2009.html>
	- first day, played golf (Linus didn't show up)
	- Paul E. McKenney (RCU inventor)
		- made really good summaries
		- [http://vger.kernel.org/netconf2009\\_notes\\_1.html](http://vger.kernel.org/netconf2009_notes_1.html)
		- [http://vger.kernel.org/netconf2009\\_day2.html](http://vger.kernel.org/netconf2009_day2.html)

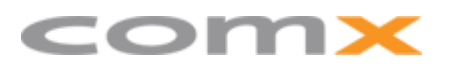

## Its all Roberts fault!

- Paul E. McKenney
	- presentation on RCU
	- Funny slide: "its all Robert Olssons fault"
		- why we have RCU\_bh()
		- (show his slide)

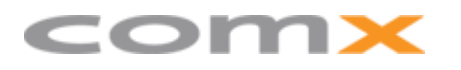

## Intel and 10GbE

- Intel, three optimizations, all needed, for perf boost.
	- NUMA aware buffer allocation,
	- buffer alignment (to cache lines) and
	- removing of all references to shared vars in driver
- Performance peak of 5.7 Mpps (packets per sec)
	- Nehalem CPUs 2x, 2.53 Ghz, DDR3-1066MHz
	- 1x Dual Port Niantic/82599, 8 queue pairs per port
- Stock NUMA system (no optimization): peak at 1.5 Mpps
	- NUMA hurt performance, without NUMA aware allocs
- My 10GbE test: peak of 3.8 Mpps
	- single CPU Core i7-920 (DDR3-1666Mhz)

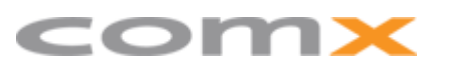

# Multiqueue

- Linux Network stack scales with number of CPUs
	- Only for NIC with multi-hardware queues
		- Almost all 10G NIC
		- For 1GbE recommend Intel 82576
	- SW: Avoid locking and cache misses across CPUs
	- TX path: DaveM's multiqueue TX qdisc hack
		- now the default queue
- Each hardware queue (both RX and TX) has their own IRQ.
	- multiqueue NIC, lot of IRQs.
	- Try looking in /proc/interrupts

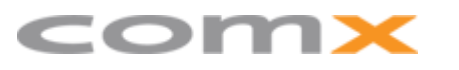

#### Traffic Control vs. Multiqueue

- Problem: Advanced Traffic Control
	- Kills multiqueue scalability
	- TX path will stop to scale
		- and returns to single CPU scaling
- Possible solution by: Paul E. McKenny
	- simply having "pools" per CPU (of e.g. tokens),
	- only contact other CPUs when the local pool empty
	- (idea taken from how NUMA mem manager works)

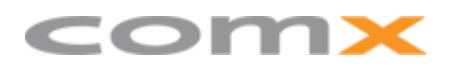

## The End

- Better stop here
	- Have not covered everything
		- Look at the website:
			- <http://vger.kernel.org/netconf2009.html>
- Thanks for listening
	- even though I used too much time...

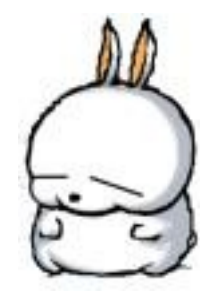

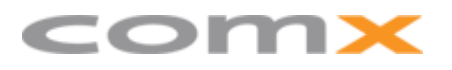